MATH 3MB3 final sample questions

Special Instructions:

- Casio FX-991 MS or MS Plus calculator allowed, no other external aids
- Stability condition for 2D discrete-time systems: stable if  $|T| < 1 + \Delta < 2$
- Stability condition for 2D continuous-time systems: stable if *T <* 0 and ∆ *>* 0
- Jensen's inequality:  $\overline{f(x)} \approx f(\bar{x}) + \frac{\sigma^2}{2}$  $rac{\sigma^2}{2} \frac{\partial^2 f}{\partial x^2}$
- delta method:  $\sigma^2(f(x)) \approx \sigma^2(x) \left(\frac{\partial f}{\partial x}\right)^2$

### **Python coding**

- 1. Write Python code that simulates a stochastic version of the Nicholson-Bailey model:
- number of hosts surviving is a binomial deviate with probability based on the escape parameter *q* and the number of parasitoids at the previous time step  $P_t$ :

$$
S_t \sim \text{Binomial}(1 - \exp(-qP_t), V_t)
$$

• number of hosts at the next time step is a Poisson deviate with mean equal to  $rS_t$ :

$$
V_{t+1} \sim \text{Poisson}(rS_t)
$$

• number of parasitoids at the next time step is a Poisson deviate with mean equal to  $c(V_t - S_t)$ :

$$
P_{t+1} \sim \text{Poisson}(c(V_t - S_t))
$$

Using numpy.random.binomial $(n,p)$  to draw binomial deviates with number of trials n and probability p and numpy.random.poisson(lam) to draw Poisson deviates, write code to simulate this system for 20 time steps (including the first time step) and stores the values in a 20  $\times$  2 numpy array. You can assume the following code has already been run:

import numpy as np import numpy.random as npr r, c, q = 2, 1.5, 0.5 N0, P0 = 5, 1

2. A predator-prey functional response model that allows for depletion is as follows:

$$
\frac{dN}{dt}=-P\cdot\frac{aN}{1+ahN}
$$

Write Python code to integrate this system of differential equations numerically, using scipy. integrate.odeint, for times  $0, 0.1, 0.2, \ldots$  20. You can assume the following setup code has already been run.

import numpy as np import scipy.integrate params = P, a, h = 2, 1, 0.1 N0 = 10 *## initial condition*

Remember that scipy.integrate.odeint() takes the arguments func (gradient function), y0 (initial values), t (sequence of time points), in that order, and that func must have arguments y (state variables) and t0 (time), in that order.

#### **Discrete-time models**

3. Consider the deterministic version of the Nicholson-Bailey model given in question 1:

$$
V_{t+1} = rV_t e^{-qP_t}
$$

$$
P_{t+1} = cV_t \left(1 - e^{-qP_t}\right)
$$

Find its equilibria and evaluate their stability. (Assume  $r$ ,  $q$ ,  $c$ ,  $P_0$ ,  $V_0 > 0$ .)

### **Continuous-time models**

4. The MacArthur-Rosenzweig predator-prey model:

$$
\frac{dV}{dt} = rV\left(1 - \frac{V}{K}\right) - \frac{aPV}{1 + ahV}
$$

$$
\frac{dP}{dt} = -mP + \frac{acPV}{1 + ahV}
$$

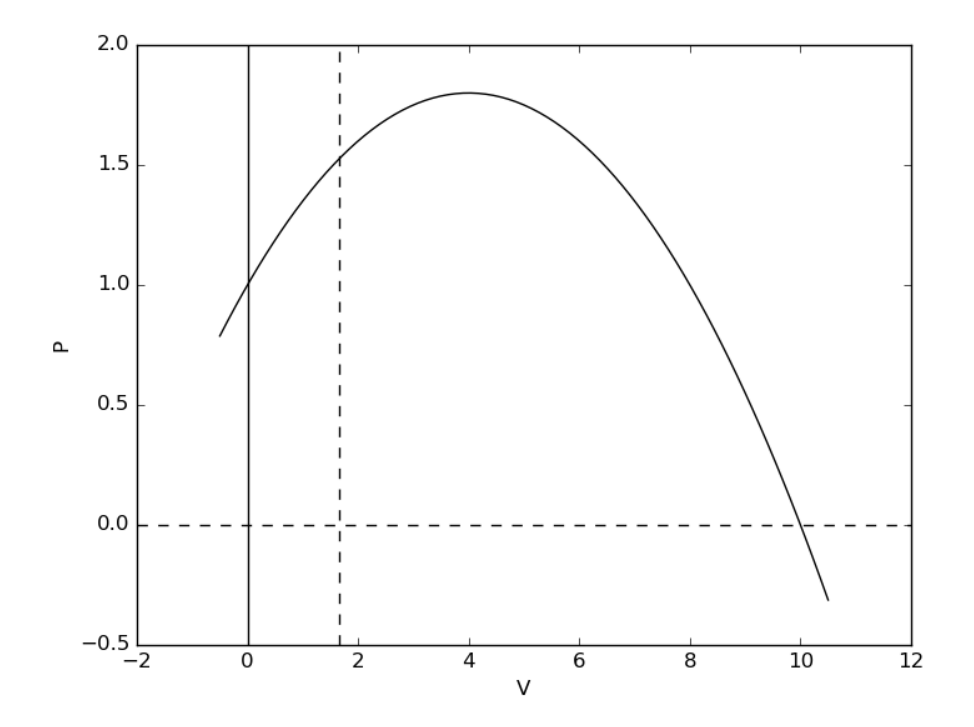

- a. Redraw the phase plane with the nullclines on your answer sheet and (1) label/identify the equilibria (*not* stability); (2) label/identify the nullclines (i.e., whether dashed nullclines and solid nullclines represent  $dV/dt = 0$  or  $dP/dt = 0$ ; (3) the qualitative direction of the vector field (i.e. whether the flow is moving left vs. right or up vs. down) in each of the four regions in the positive quadrant.
- b. If *V* and *P* both have units of density, what are the units of all of the parameters?
- c. Derive non-dimensional versions of the equations by applying the substitutions  $\tau = mt$ ,  $x = V/K$ ,  $y = P/K$ .

<span id="page-3-0"></span>5. For the Rosenzweig-MacArthur model, compute the Jacobian. Analytically solve for all of the equilibria where  $V^*$ ,  $P^*$ , or both are zero, and evaluate the stability of these equilibria (assuming all parameters are  $>$  0).

## **Stochastic models**

6. Suppose a random variable *X* has mean *m* and variance *V* and that  $f(x) = 1 - \exp(-cx)$ . What is  $f(\bar{X})$ ? Is  $\overline{f(X)}$  greater than or less than  $f(\bar{X})$ ? Why? What is the approximate value of  $\overline{f(X)}$ , using Jensen's inequality? What is the approximate value of the variance of  $f(X)$ , using the Delta method?

# The End